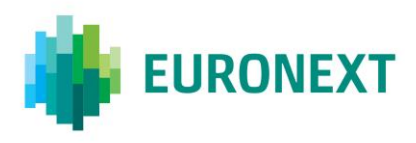

# Document title **TOTAL RETURN FUTURES (TRF) CONTRACT**

Document type or subject Technical Note

Version number Date 1.0 26 Sep 2019

Number of pages Author Author Author Author Author Author Author Author Author Author Author Author Author Author 13 Euronext

This document is for information purposes only. The information and materials contained in this document are provided 'as is' and Euronext does not warrant the accuracy, adequacy or completeness and expressly disclaims liability for any errors or omissions. This document is not intended to be, and shall not constitute in any way a binding or legal agreement, or impose any legal obligation on Euronext. This document and any contents thereof, as well as any prior or subsequent information exchanged with Euronext in relation to the subject matter of this presentation, are confidential and are for the sole attention of the intended recipient. Except as described below, all proprietary rights and interest in or connected with this publication shall vest in Euronext. No part of it may be redistributed or reproduced without the prior written permission of Euronext. Portions of this presentation may contain materials or information copyrighted, trademarked or otherwise owned by a third party. No permission to use these third party materials should be inferred from this presentation.

Euronext refers to Euronext N.V. and its affiliates. Information regarding trademarks and intellectual property rights of Euronext is located a[t https://www.euronext.com/terms-use.](https://www.euronext.com/terms-use)

© 2019 Euronext N.V. - All rights reserved.

### **PREFACE**

#### **PURPOSE**

The purpose of this document is to provide useful additional information to developers about trading facilities for the Total Return Futures (TRF) Contract on Optiq Derivatives.

#### **TARGET AUDIENCE**

This document should be read by developers building order entry and market data applications for the Euronext Derivatives Markets on the Optiq platform.

#### **WHAT'S NEW?**

The following lists only the most recent modification made to this revision/version. For the Document History table, see th[e Appendix.](#page-12-0)

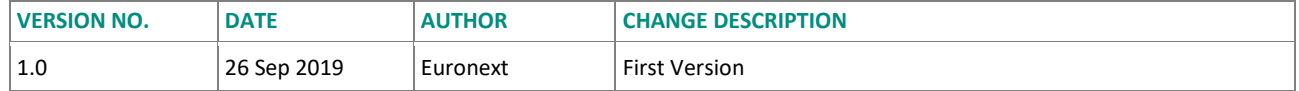

#### **ASSOCIATED DOCUMENTS**

The following lists the associated documents, which either should be read in conjunction with this document or which provide other relevant information for the user:

- Euronext Derivatives Markets Optiq Kinematics Specifications V 1.1.0
- Euronext Markets Optiq OEG Client Specifications SBE Interface V 2.1.0
- Euronext Markets Optiq OEG Client Specifications FIX 5.0 Interface V 2.1.0
- Euronext Markets Optiq MDG Client Specifications V 3.1.0
- Euronext Derivatives How the Market Works V3.0

# **CONTENTS**

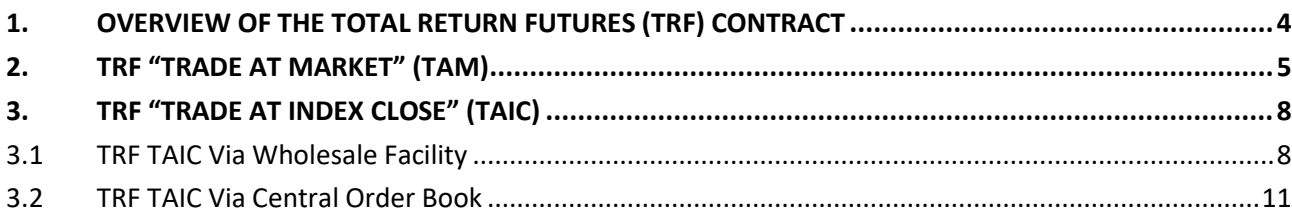

# <span id="page-3-0"></span>**1. OVERVIEW OF THE TOTAL RETURN FUTURES (TRF) CONTRACT**

A Total Return Future (TRF) is a listed Euronext **Contract** which replicates economics of a total return swap within the infrastructure of a centralized Exchange.

- Transactions on TRF are executed either in basis or index points depending on the method of trading, with final price calculated at the end of the day.
- Daily settlement is provided in basis point for each maturity (note that due to calculation, values used may be positive, negative or zero).

TRF uses indexes for its pricing and calculations. Currently TRF offered by Euronext is based on returns of CAC 40, and funding rate based on the Euro Short-Term Rate (€STR).

Optiq provides two different ways to trade the TRF Contract:

- 1. Trade At Index Close, also referred as TAIC, and
- 2. Trade At Market, also referred as TAM.

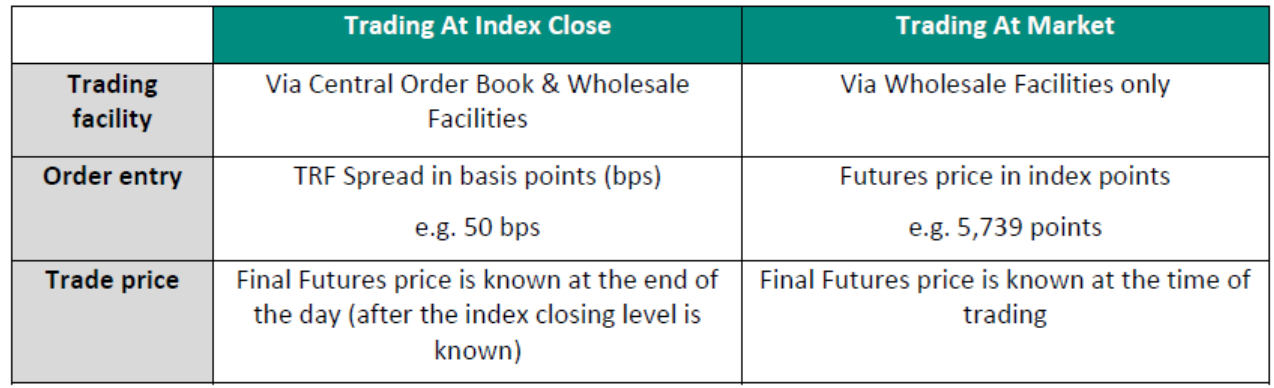

The following chapters provide additional information about these two trading methods. Information provided should be read in conjunction with the OEG and MDG client specifications.

#### ■ **TRF Conversion File Parameters**

Two (2) daily TRF Conversion Parameters files are provided to market participants to support trading on the TRF Contract:

- A '*Start of Day*' file: available before opening with limited data,
- A '*End of Day*' file: available after closing with extended data.

The TRF Conversion Parameters files provide:

- The Contract characteristics, e.g. Maturity name, Number of days to Expiry, Daily Settlement Price, etc.
- Indices values of the previous and current days for all three indices involved in the calculations

#### Both files are available on EFS.

For further details on the TRF Contract such as price calculation, please refer to the How The Market works document.

### <span id="page-4-0"></span>**2. TRF 'TRADE AT MARKET' (TAM)**

*'Trade At Market'* (TAM) can be done using the Optiq Wholesale Facility, i.e. using the **New Wholesale Order** (SBE: 64, FIX: U64) message.

*'Trade At Market'* on a TRF Contract must always be submitted as:

- A LIS trade, i.e. '*WholesaleTradeType (21083)*' = '0'
- On a single Outright contract, i.e. '*Wholesale Legs Rep Occurrences / NoLegs (555)*' = '1'
- As a cross, i.e. '*Wholesale Side (21082)*' = '3'

Please note that no *'Trade At Market'* will be allowed on the last trading day of the expiry of the contract.

The structure of the New Wholesale Order message is close to the one used to submit a cross LIS Trade on an Outright Contract. Only **one** extra field is required to identify a *'Trade At Market'* on TRF: the *'Message Price Notation (21803)'*. For a *'Trade At Market'* on a TRF contract: *'Message Price Notation (21803)'* must always be set to **'1'** (Price).

*The 'Message Price Notation (21803)' field therefore replaces the legacy 'Orde Origin' field used in the UTP New Order Cross message (for a Trade At Market, value 'M' must be used).* 

The following table provides the most important information to submit a **Trade At Market** on a TRF Contract using the Wholesale Facility. For readability purpose, not all the fields of the message are included but only the ones related to such an order.

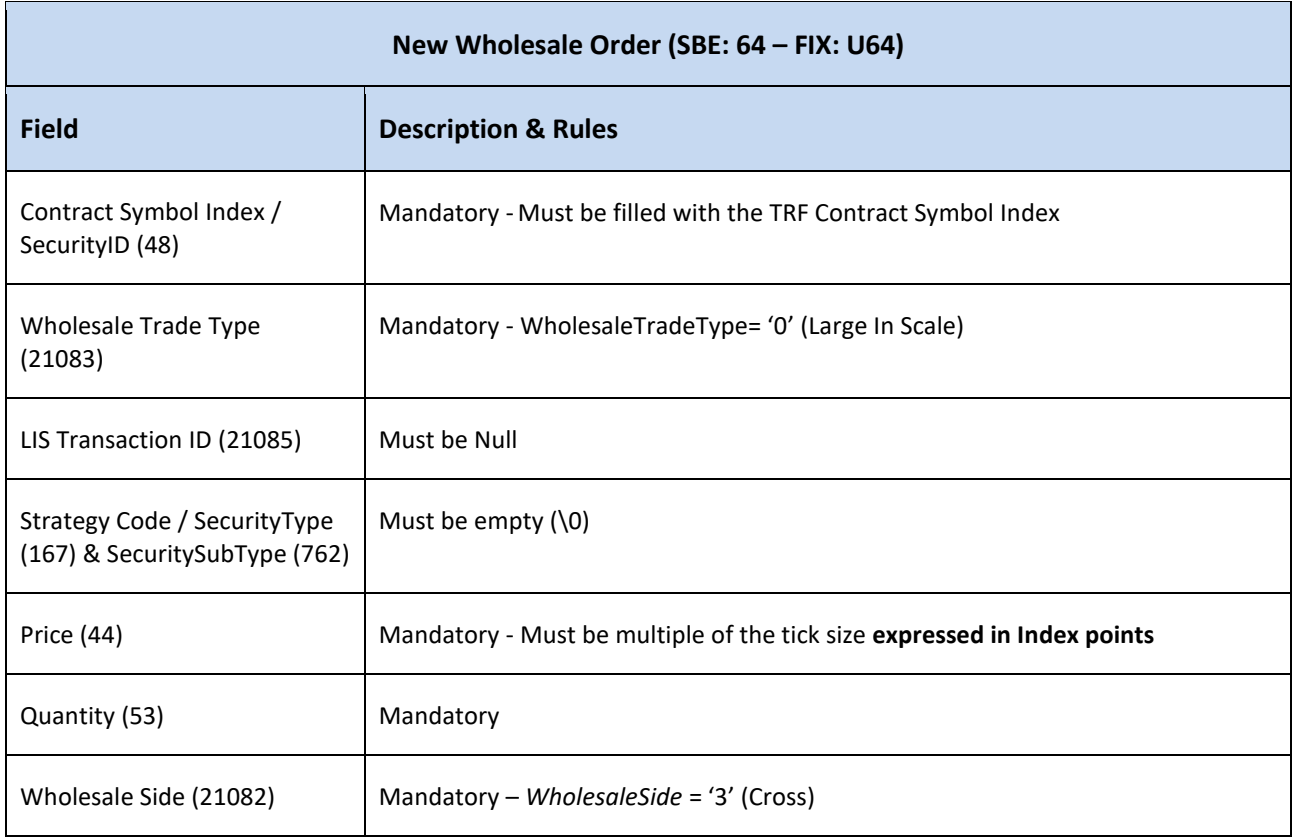

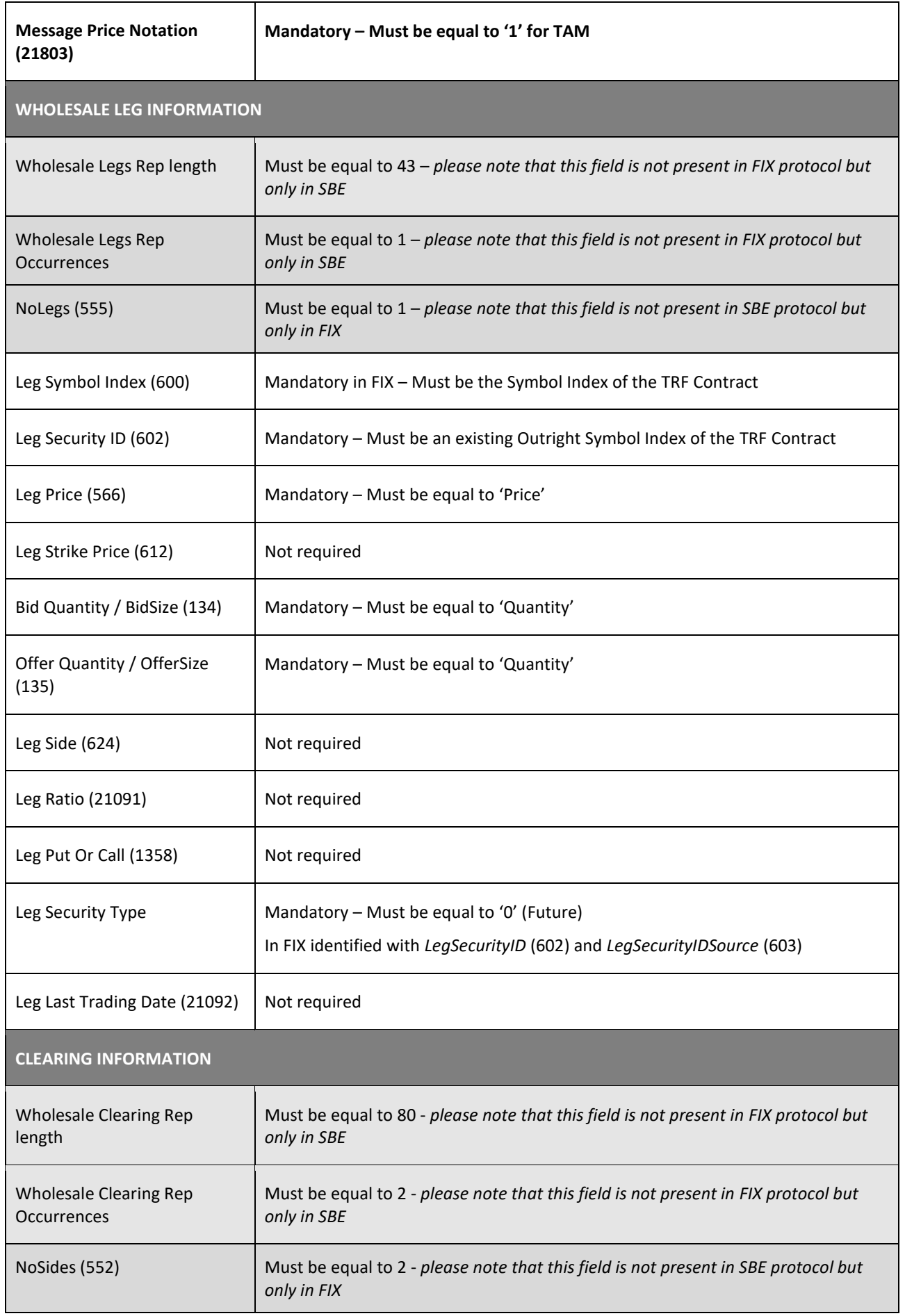

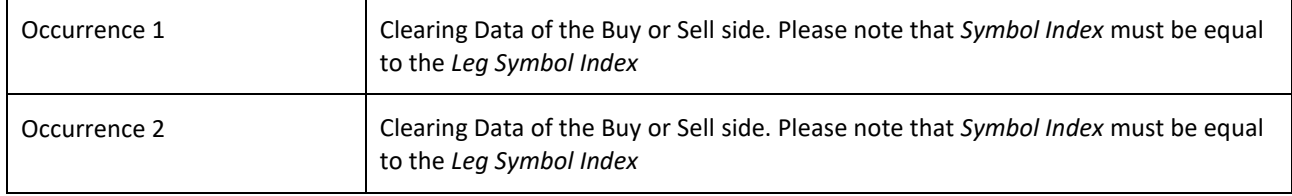

Once the order has been successfully validated, Optiq sends back a private **WholesaleOrderAck** (65) (FIX U65) message to confirm the successful receipt and technical processing of the order ('*Response Type* set to 0 = Accept), and provides the system generated *LISTransactionID*.

The TAM will immediately match and Optiq generates a private **Fill** (04) or FIX Execution Report (8) message for each leg of the trade.

A dedicated *'Evaluated Price (21802)'* field in the Fill (FIX Execution Report), used only for TRF and MOC, must be used to determine the type of price provided, i.e. the *Temporary Price* or the *Final Price*. To identify the type of trade message sent, clients must rely on the *'Trade Type (21010)'* field provided in the message.

For a 'Trade At Market' transaction:

- The *'Trade Type (21010)'* = '2' (LIS Trade)
- The '*Evaluated Price (21802)*' field contains the Final Price of the execution and is provided in Euro
- The '*Message Price Notation (21803)*' field is set to '1' (Price in Index points)
- The '*LegLastTradedPrice (FIX: LeglastPx (637))*' field is provided in Index point
- The '*LastTradedPrice (FIX: LastPx (31))*' field is provided in Index point

A **FullTradeInformation (1004)** message will be sent via MDG to notify market participants of the transaction (Note that for TAM, Trade Type = '2'). The message will be followed by a **Statistics (1011)** message to update the Cumulative Quantity.

*This kinematics is therefore equivalent to the one currently in place on UTP Derivatives.* 

### <span id="page-7-0"></span>**3. TRF 'TRADE AT INDEX CLOSE' (TAIC)**

*'Trade At Index Close'* (TAIC) can be done via:

- The Wholesale Facility
- The Central Order Book

Please note that no *'Trade At Index Close'* will be allowed on the last trading day of the expiry of the contract, neither via the Wholesale Facility nor via the Central Order Book.

#### <span id="page-7-1"></span>**3.1 TRF TAIC VIA WHOLESALE FACILITY**

*'Trade At Index Close'* on a TRF outright contract can be done using the Optiq Wholesale Facility, i.e. using the **New Wholesale Order** (SBE: 64, FIX: U64) message.

Such transactions must always be submitted as:

- A LIS trade, i.e. '*WholesaleTradeType (21083)*' = '0'
- On a single Outright contract, i.e. '*Wholesale Legs Rep Occurrences / NoLegs (555)*' = '1'
- As a one-side message, i.e. '*Wholesale Side (21082)*' = '1' (Buy) or '2' (Sell)

The structure of the New Wholesale Order message is therefore similar to the one used to submit a one-side LIS Trade on an Outright Contract. Only **one** extra field is required to identify a *'Trade At Index Close'* on TRF: the *'Message Price Notation (21803)'*. For a *Trade At Index Close'* on a TRF outright contract: *'Message Price Notation (21803)'* must always be set to **'2'** (Spread in Basis Point).

*The 'Message Price Notation (21803)' field therefore replaces the legacy 'OrderOrigin' field used in the UTP New Order Cross message (for a Trade At Index Close, value 'C' must be used).* 

The following table provides the most important information to submit a **Trade At Index Close** on a TRF outright contract using the Wholesale Facility. For readability purpose, not all the fields of the message are included but only the ones related to such an order.

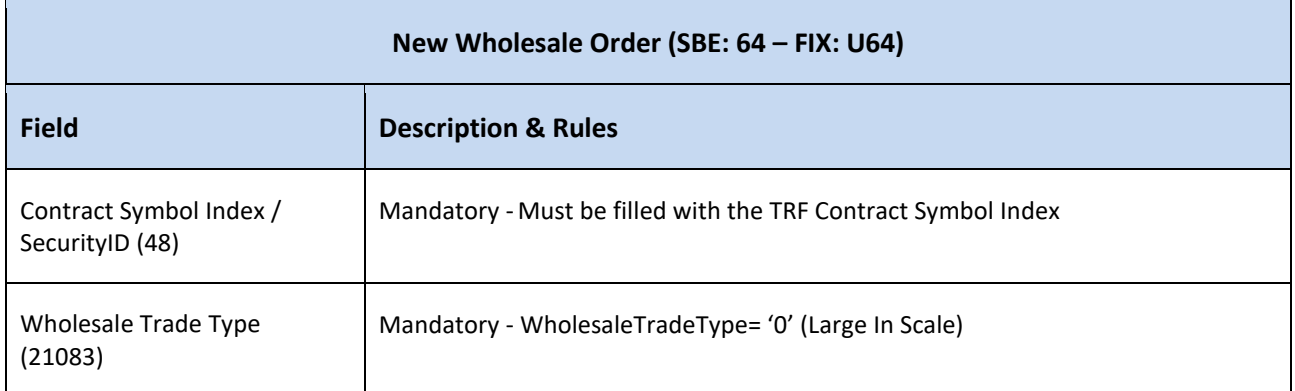

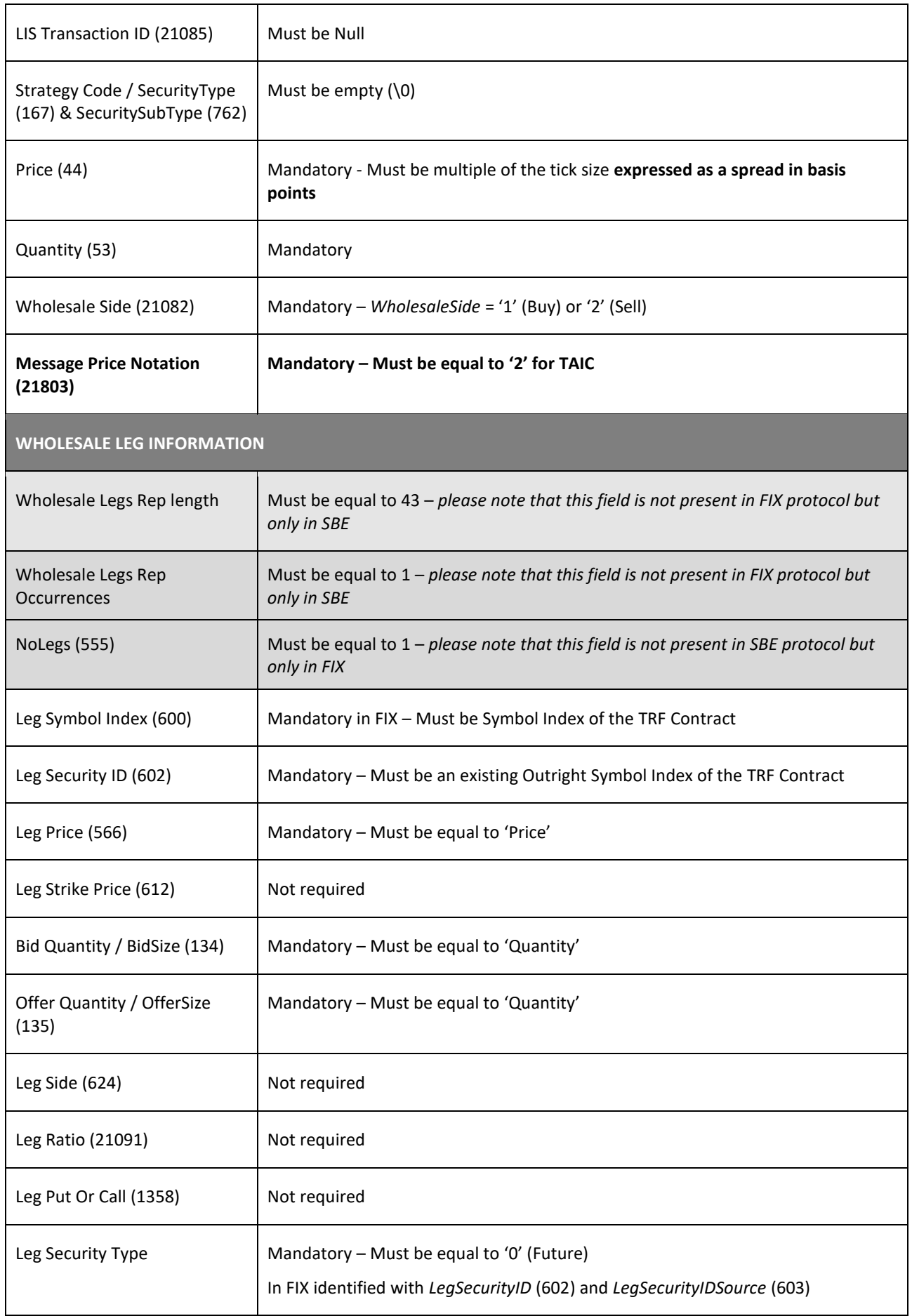

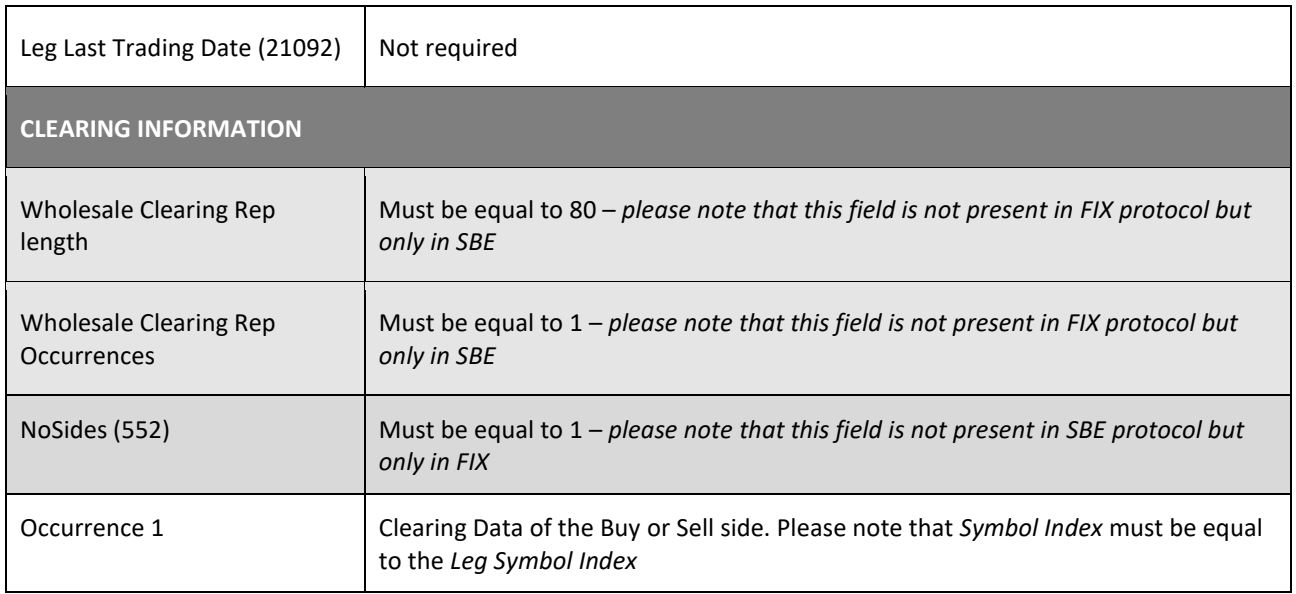

Once the order has been successfully validated, Optiq sends back a private **WholesaleOrderAck** (65) (FIX U65) message to confirm the successful receipt and technical processing of the order ('*Response Type* set to 0 = Accept), and provides the system generated *LISTransactionID*.

When the other counterpart (i.e. the *Reactor*) will submit its opposite one-side Wholesale Trade matching with the Initiator TAIC order (and specifying the appropriate *LISTransactionID*) , the TAIC will immediately match and Optiq will generate a private **Fill** (04) or FIX Execution Report (8) message.

Note that the Trade will be rejected if the *Reactor* does not fill the exact 'Message Price Notation' (Spread in Basis Point).

The *'Evaluated Price (21802)'* field in the Fill (FIX Execution Report), must be used to determine the type of price provided, i.e. the *Temporary Price* or the *Final Price*. To identify the type of trade message sent, clients must rely on the *'Trade Type (21010)'* field provided in the message.

For a Trade At Index Close, two (2) Fill (Fix Execution Report) messages will be sent.

- 1. Following execution of the TAIC
- *'Trade Type (21010)'* = '101' (Large in Scale (LiS) Trade Provisional price)
- The '*Evaluated Price (21802)*' field contains the Temporary Price of the trade and is provided in Euro
- The '*Message Price Notation (21803)*' field is set to '2' (Spread in basis points)
- The '*LegLastTradedPrice (FIX: LeglastPx (637))*' field is provided in basis point
- The '*LastTradedPrice (FIX: LastPx (31))*' field is provided in basis point

A **FullTradeInformation (1004)** message will be sent via MDG to notify market participants of the transaction (Note that for this first execution message, Trade Type = '101'). The message will be followed by a **Statistics (1011)** message to update the Cumulative Quantity.

- 2. At the end of the day, when the Index Closing level is known
- *'Trade Type (21010)'* = '2' (LIS Trade)
- The '*Evaluated Price (21802)*' field contains the Final Price of the trade and is provided in Euro
- The '*Message Price Notation (21803)*' field is set to '2' (Spread in basis points)
- The '*LegLastTradedPrice (FIX: LeglastPx (637))*' field is provided in basis point
- The '*LastTradedPrice (FIX: LastPx (31))*' field is provided in basis point

A **FullTradeInformation (1004)** message will be sent via MDG to notify market participants of the transaction (Note that Trade Type = '2'). The message will be followed by a **Statistics (1011)** message to update the Cumulative Quantity.

*This kinematics is therefore equivalent to the one currently in place on UTP Derivatives.* 

#### <span id="page-10-0"></span>**3.2 TRF TAIC VIA CENTRAL ORDER BOOK**

TRF can be also be traded as a *'Trade At Index Close'* order in the Central Order, i.e. using the **New Order** (SBE: 01) / **NewOrderSingle** (D) message.

Price should always be expressed as a spread in basis point.

Once the order has been successfully validated, Optiq sends back a private **Ack** (03) (FIX Execution Report) message to confirm the successful receipt and technical processing of the order ('*Response Type* set to 0 = Accept).

Market participants are being notified of the new order via **Market Update (1001)** messages on MDG.

When an incoming order will result in a match, Optiq will generate a private **Fill** (04) / FIX Execution Report (8) message.

The *'Evaluated Price (21802)'* field in the Fill (FIX Execution Report), must be used to determine the type of price provided, i.e. the *Temporary Price* or the *Final Price*. To identify the type of trade message sent, clients must rely on the *'Trade Type (21010)'* field provided in the message.

For a *'Trade At Index Close'* order matched in the Central Order Book, two (2) Fill (Fix Execution Report) messages will be sent.

- 1. Following execution of the TAIC order:
- *'Trade Type (21010)'* = '100' (Conventional Trade Provisional price)
- The '*Evaluated Price (21802)*' field contains the Temporary Price of the trade and is provided in Euro
- The '*Message Price Notation (21803)*' field is set to '2' (Spread in basis points)
- The '*LegLastTradedPrice (FIX: LeglastPx (637))*' field is provided in basis point
- The '*LastTradedPrice (FIX: LastPx (31))*' field is provided in basis point

A **FullTradeInformation (1004)** message will be sent via MDG to notify market participants of the transaction (Note that for this first execution message, Trade Type = '100'). The message will be followed by a **Statistics (1011)** message to update the Cumulative Quantity.

- 2. At the end of the day, when the Index Closing level is known:
- *'Trade Type (21010)'* = '1' (Conventional Trade)
- The '*Evaluated Price (21802)*' field contains the Final Price of the trade
- The '*Message Price Notation (21803)*' field is set to '2' (Spread in basis points)
- The '*LegLastTradedPrice (FIX: LeglastPx (637))*' field is provided in basis point
- The '*LastTradedPrice (FIX: LastPx (31))*' field is provided in basis point

A **FullTradeInformation (1004)** message will be sent via MDG to notify market participants of the transaction (Note that Trade Type = '2'). The message will be followed by a **Statistics (1011)** message to update the Cumulative Quantity.

*This kinematics is therefore equivalent to the one currently in place on UTP Derivatives.* 

# <span id="page-12-0"></span>**APPENDIX A: DOCUMENT HISTORY**

#### **REVIEW LOG**

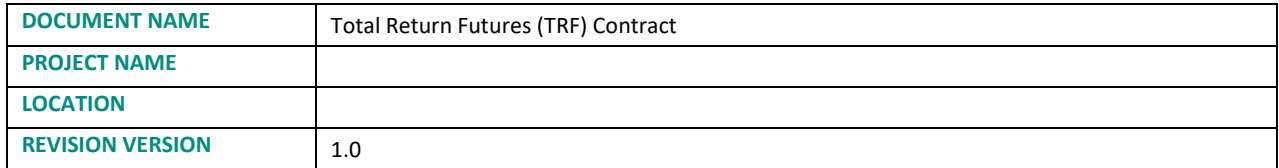